Struktury danych Struktury a drzewa

rodzice(karol, elżbieta, filip)

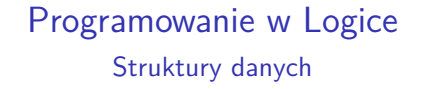

Przemysław Kobylański na podstawie [CM2003]

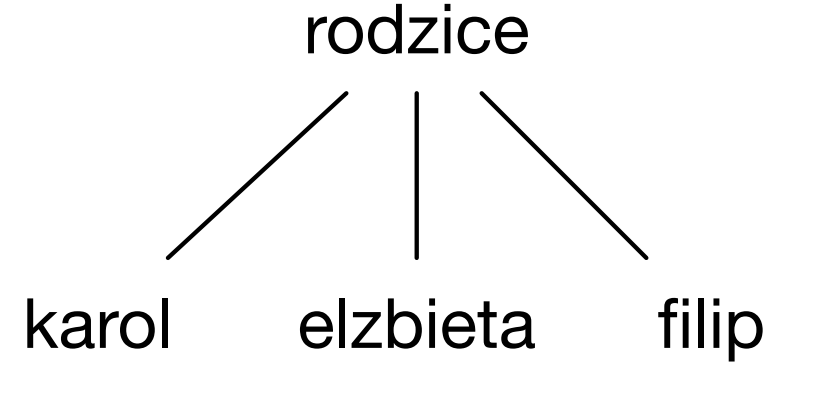

KID KARA KE KE KE E 1990

# Struktury danych

Struktury a drzewa

 $a + b * c = +(a, * (b, c))$ 

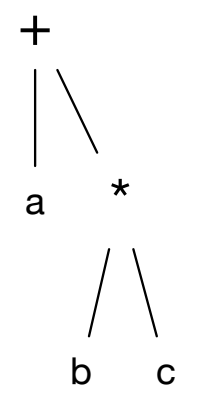

Struktury danych Struktury a drzewa

książka(moby\_dick, autor(herman, melville))

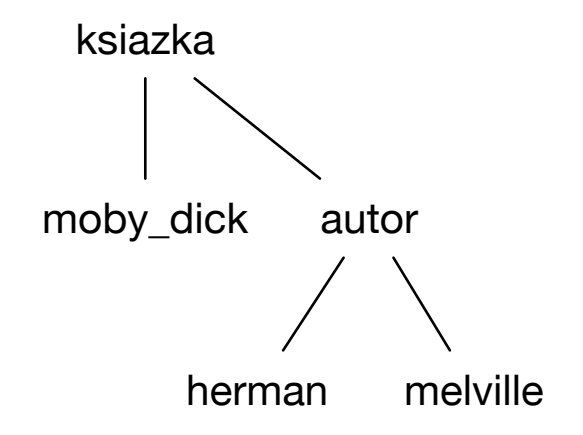

KID KARA KE KAEK LE YORO

#### Struktury a drzewa

zdanie(rzeczownik(X), grupa\_rzeczownika(czasownik(Y), rzeczownik(Z)))

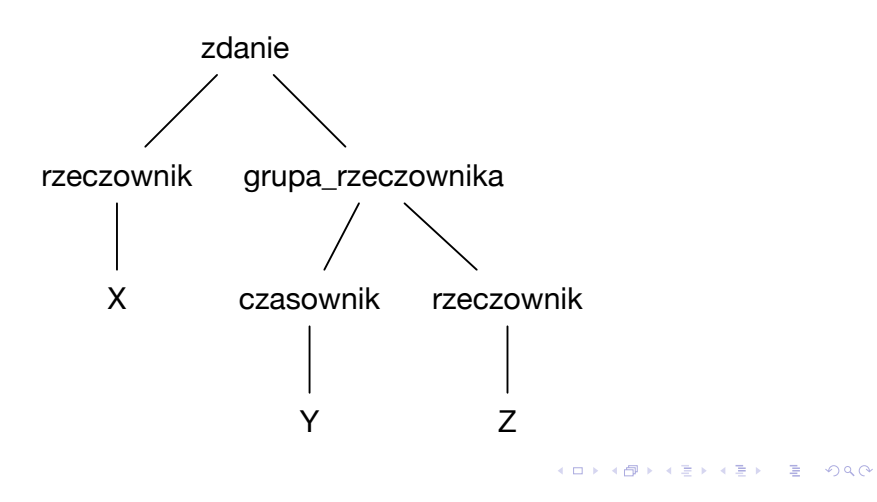

# Struktury danych

Struktury a drzewa

#### $f(X, g(X, a))$

Reprezentacja w postaci DAG (ang. direct acyclic graph):

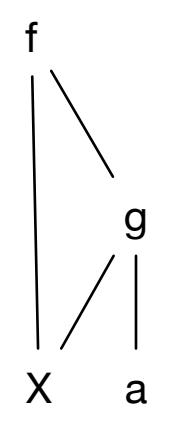

# Struktury danych

Struktury a drzewa

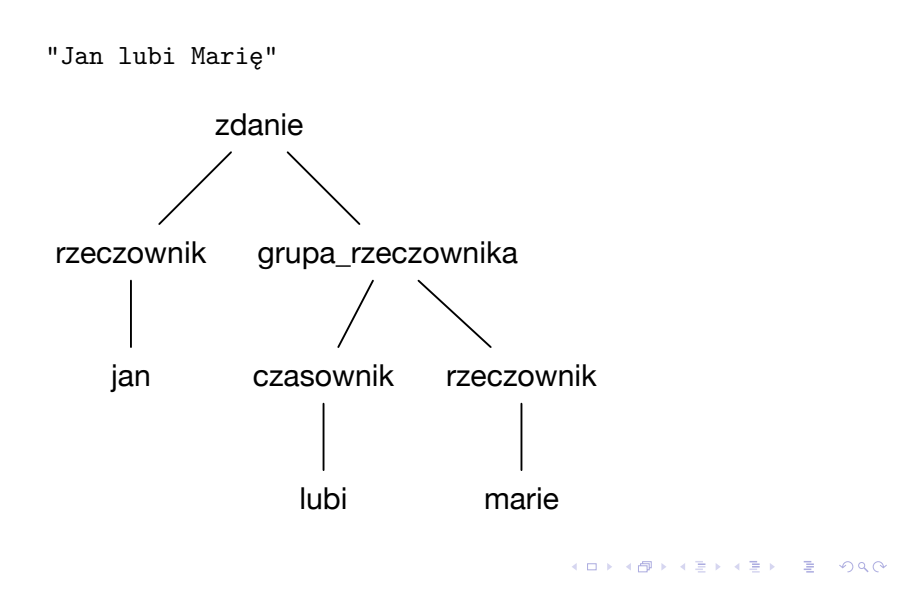

# Struktury danych

#### Reprezentacja termów

?-  $f(A, B, C, D, E) = f(a, g(A, A), g(B, B), g(C, C), g(D, D)).$ 

- $A = a$
- $B = g(a, a)$ ,
- $C = g(g(a, a), g(a, a)),$  $D = g(g(g(a, a), g(a, a)), g(g(a, a), g(a, a))),$

 $E = g(g(g(g(a, a), g(a, a)), g(g(a, a), g(a, a))), g(g(g(a, a), g(a, a)), g(g(a, a), g(a, a))))$ .

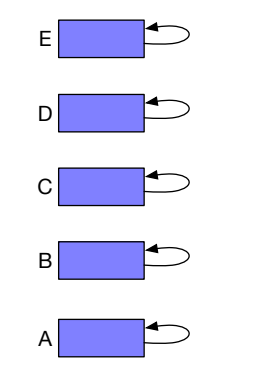

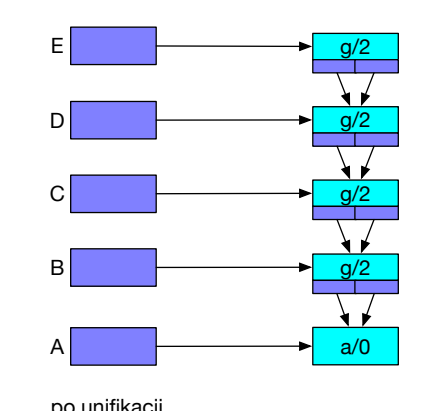

przed unifikacją po unifikacji

**KOD KARD KED KED E VOQO** 

#### Listy

Funktor kropka łączy głowę listy z jej ogonem.

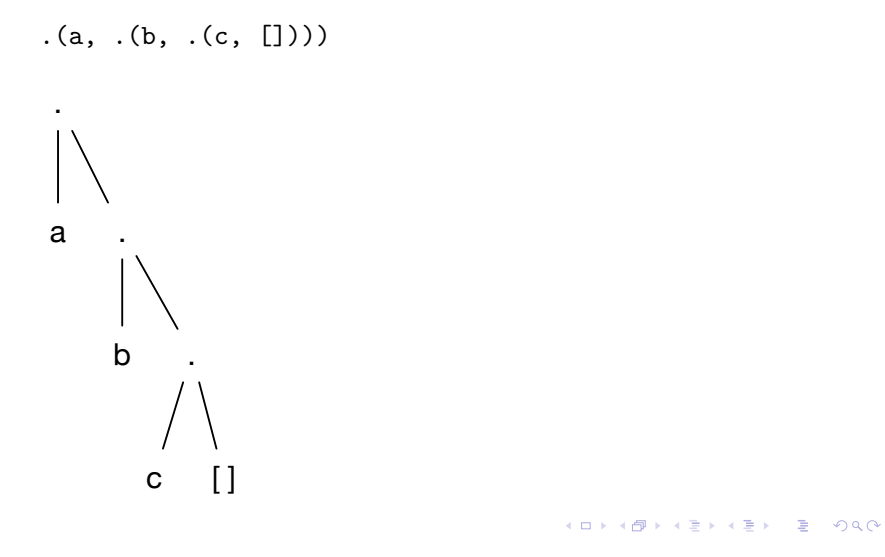

## Struktury danych Listy

# $(a, \, .(b, \, .(c, \, \Box)))$

Poziomy zapis listy w postaci "winnej latorośli":

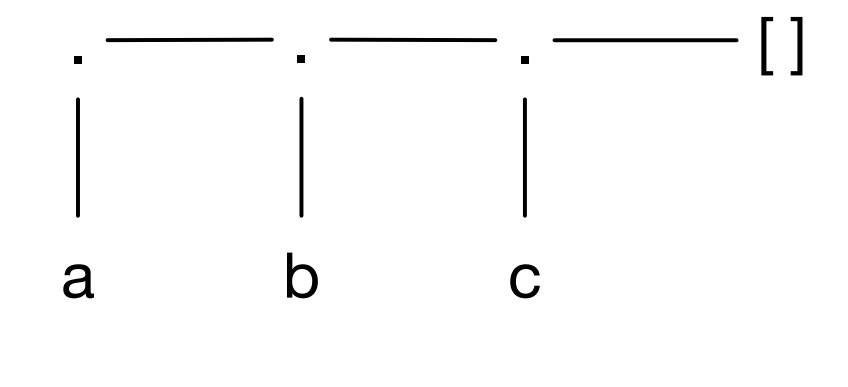

KID KARA KE KAEK LE YORO

# Struktury danych

#### Listy

Wygodniej zapisywać elementy listy między kwadratowymi nawiasami oddzielając je przecinkami.

[a, 21, b, [X, Y]]

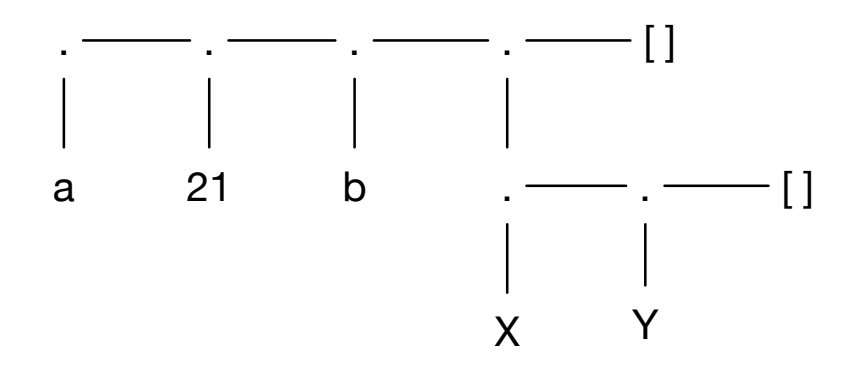

## Struktury danych Listy

### Przykładowe listy, ich głowy i ogony

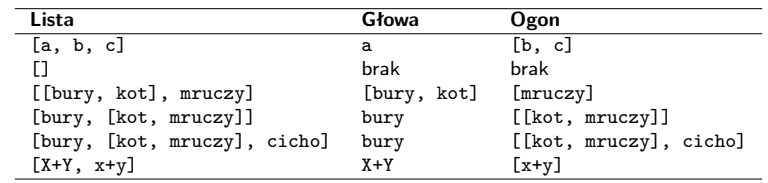

Listy

Pionowa kreską oddziela się początkowe elementy listy od listy jej pozostałych elementów.

 $p([1, 2, 3]).$ p([bury, kot, mruczy, [sobie, pod, nosem]]).

?-  $p([X | Y]).$  $X = 1$ ,  $Y = [2, 3]$ ;  $X = bury$ ,  $Y = [kot, mruczy, [sobie, pod, nosem]]$ ?-  $p([, , , , , , , , , , , , , ]).$  $X = [pod, nosem]$ 

**KOKKARKKERKE PROGRAM** 

## Struktury danych

Rozk≥adanie i sk≥adanie struktur

Predykat =.. można również użyć do składania struktur.

?-  $X = . . [f, X].$  $X = f(X)$ . ?-  $X = . . [f, Y, Z].$  $X = f(Y, Z)$ . ?-  $X = . . [f, a, b].$  $X = f(a, b)$ . ?-  $X = . .$  [F, a, b]. ERROR: Arguments are not sufficiently instantiated ERROR: In: ERROR:  $[8]$  8778=..[ 8784,a]...] ERROR: [7] <user>

## Struktury danych

Rozkładanie i składanie struktur

Załóżmy, że struktura składa się z funktora f i *n* argumentów  $t_1, t_2, \ldots, t_n$ :

 $f(t_1, t_2, \ldots, t_n)$ .

Za pomocą dwuargumentowego predykatu =.. można strukture taka rozkładać na jej składowe elementy:

```
f(t_1, t_2, \ldots, t_n) = \ldots [f, t_1, t_2, \ldots, t_n]?- para(jacek, barbara) =.. X.
X = [para, jacek, barbara].
?- para(jacek, barbara) =.. [Funktor | ].
Funktor = para.
?- para(jacek, barbara) =.. [ | Argumenty].
Argumenty = [jacek, barbara].
?- para(jacek, barbara) =.. [, ], DrugiArgument | ].
DrugiArgument = barbara.
? - a =. [Fun | Args].
Fun = a, \text{Args} = \Box.
                                      ALLAMATALLY E DAG
```
Struktury danych

Przeszukiwanie rekurencyjne

```
member(X, [X | ]).
member(X, [ | Y]) :- member(X, Y).
?- member(d, [a, b, c, d, e, f, g]).
true ;
false.
?- member(2, [3, a, 4, f]).
false.
?- member(X, [a, b, c]).
X = a:
X = b:
X = c.
```
### Struktury danych Przeszukiwanie rekurencyjne

 $?$ - member $(a, X)$ .  $X = [a | 5758]$ ;  $X = [-5756, a | 5764]$ ;  $X = [-5756, -5762, a] -5770$  ;  $X = [-5756, -5762, -5768, a] -5776]$ ; ...

**KOX (F) (E) (E)** E VAN

## Struktury danych

#### Przeszukiwanie rekurencyjne

Istotna jest kolejność klauzul.

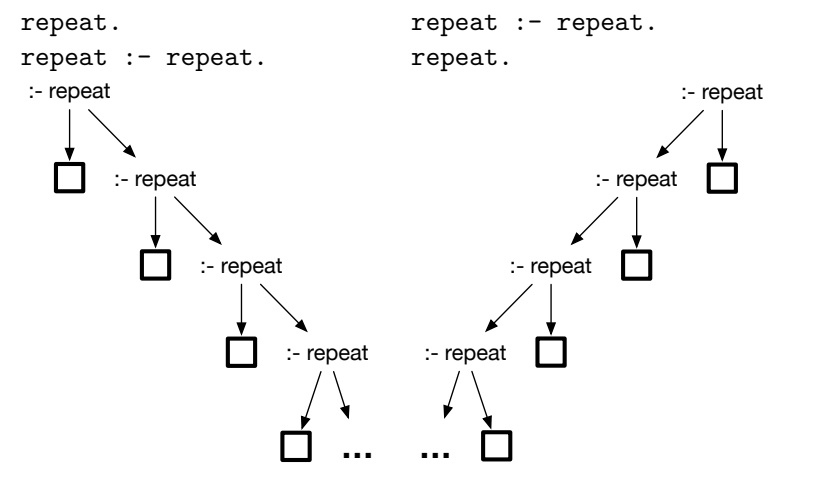

## Struktury danych

#### Przeszukiwanie rekurencyjne

Prawda na jeden sposób:

true.

?- true.

true.

Prawda na nieskończenie wiele sposobów:

repeat. repeat :- repeat.

#### ?- repeat.

true ;

true ; true ;

- 
- true ;

... % nieskończenie wiele odpowiedzi twierdzących<br>ARA ARA ARA ARA ARA ARA ARA ARA ARA

## Struktury danych

#### Przeszukiwanie rekurencyjne

repeat :- repeat. repeat.

?- repeat. ERROR: Out of local stack Exception: (1,970,845) repeat ? abort % Execution Aborted

Staraj się stosować następującą kolejność klauzul definiujących predykat:

1. fakty

- 2. reguły, które nie odwołują się do definiowanego predykatu
- 3. reguły rekurencyjne

### Struktury danych Przeszukiwanie rekurencyjne

 $jest_listą([A | B]) :- jest_listą(B).$  $jest_listq([])$ .

?-  $iest$  lista $(X)$ . ERROR: Out of local stack Exception: (1,763,388) jest\_lista(\_G5290152) ? abort % Execution Aborted

Struktury danych Przeszukiwanie rekurencyjne

> słaba jest listą([]).  $s$ łaba\_jest\_listą $([$  |  $]$ ).

Ta wersja nie wpadnie w nieskończoną pętlę ale przepuści niepoprawne listy:

?- słaba jest listą([a | b]). true.

**KORK RESIGNER OR A COMPARTMENT** 

**KORKARKKER E DAG** 

Struktury danych Akumulatory

> dllisty $([], 0)$ . dllisty $([G \mid 0], N)$  :dllisty(O, N1), N is N1+1.

Powyższy predykat nie jest w postaci rekurencji ogonowej.

Struktury danych Akumulatory

> dllisty $2(L, N)$  :listaakum(L, 0, N).

listaakum([], A, A).  $listaakum([G | 0], A, N)$  :-A1 is A+1, listaakum(O, A1, N).

## Struktury danych Akumulatory

reverse([], []). reverse $([X \mid L1], L2)$  :reverse(L1, L3),  $append(L3, [X], L2)$ .

**KORK RESIGNER OR A COMPARTMENT** 

### Struktury danych Akumulatory

reverse $(X, Y)$  : $reverse(X, []$ ,  $Y)$ .

reverse([], S, S). reverse( $[X | Y]$ , S, R) :reverse $(Y, [X | S], R)$ .

# Struktury danych

#### Akumulatory

 $[trace]$  ?- reverse $([1,2, 3], X)$ . Call:  $(7)$  reverse $([1, 2, 3], G5299633)$  ? creep Call: (8) reverse([2, 3], G5299717) ? creep Call: (9) reverse([3], G5299717) ? creep Call: (10) reverse([], G5299717) ? creep Exit: (10) reverse([], []) ? creep Call: (10) lists:append([], [3], G5299721) ? creep Exit:  $(10)$  lists:append $([$ ],  $[3]$ ,  $[3]$ ) ? creep Exit: (9) reverse([3], [3]) ? creep Call: (9) lists:append([3], [2], \_G5299724) ? creep Exit: (9) lists:append([3], [2], [3, 2]) ? creep Exit: (8) reverse([2, 3], [3, 2]) ? creep  $Call: (8) lists:append([3, 2], [1], G5299633)$  ? creep Exit: (8) lists:append([3, 2], [1], [3, 2, 1]) ? creep Exit: (7) reverse([1, 2, 3], [3, 2, 1]) ? creep  $X = [3, 2, 1].$ **KORK REPORT OF STATE** 

Struktury danych Akumulatory

> $[trace]$  ?- reverse $([1, 2, 3], X)$ . Call:  $(7)$  reverse $([1, 2, 3],$   $G1097)$  ? creep Call:  $(8)$  reverse $([1, 2, 3], []$ ,  $[0.1097)$  ? creep  $Call: (9) reverse([2, 3], [1], G1097) ? creep$ Call: (10) reverse([3], [2, 1], G1097) ? creep Call: (11) reverse([], [3, 2, 1], \_G1097) ? creep Exit: (11) reverse([], [3, 2, 1], [3, 2, 1]) ? creep Exit: (10) reverse([3], [2, 1], [3, 2, 1]) ? creep Exit: (9) reverse([2, 3], [1], [3, 2, 1]) ? creep Exit: (8) reverse([1, 2, 3], [], [3, 2, 1]) ? creep Exit: (7) reverse([1, 2, 3], [3, 2, 1]) ? creep  $X = [3, 2, 1].$

Listy różnicowe

- ► Listą różnicową jest struktura danych L1 L2, gdzie L1 i L2 są listami.
- $\blacktriangleright$  Elementami listy różnicowej L1 L2 są elementy listy L1 bez elementów listy L2.
- ► Lista różnicowa [a, b, c | X] X składa się z trzech elementów a, b, c.
- $\blacktriangleright$  Listę pustą reprezentujemy jako X X.

## Struktury danych

#### Listy różnicowe

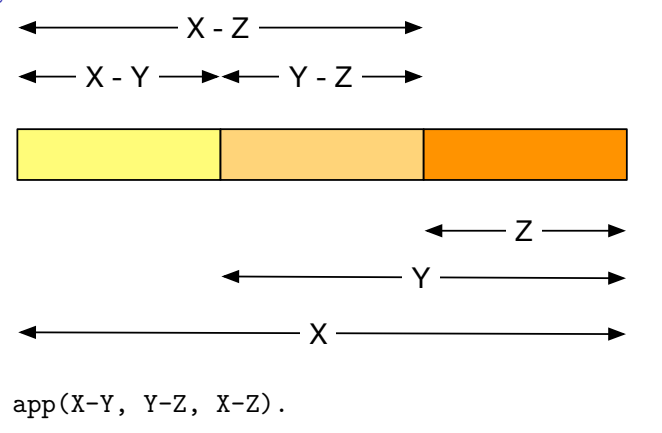

?-  $app([1,2,3|A]-A, [4, 5|B]-B, C)$ .  $A = [4, 5|B],$  $C = [1, 2, 3, 4, 5|B]-B.$  % elementy 1, 2, 3, 4, 5 Uwaga: tylko łączy a nie umie rozerwać!

**KORK@RKERKER E 1990**